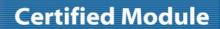

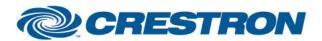

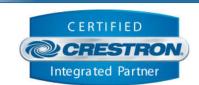

| GENERAL INFORMATION         |                                                                                                    |  |
|-----------------------------|----------------------------------------------------------------------------------------------------|--|
| SIMPLWINDOWS NAME:          | ClearOne ViewPro Renderer Control v1.0                                                                                                    |  |
| CATEGORY:                   | Network Streaming                                                                                                    |  |
| VERSION:                    | 1.0                                                                                                    |  |
| SUMMARY:                    | This module provides control functionality for a single ViewPro Renderer endpoint.                                                                                                    |  |
| GENERAL NOTES:              | This is a standalone control module which allows for controlling a single ViewPro Renderer endpoint.  This module requires an instance of the primary "Clearone ViewPro Command Processor IP v1.0" comm module to be included in the program. Control for this component module will be bound to and flow through the primary Comm module.  Regarding control operation, it is not uncommon for there to be a couple second delay between when a control operation is performed and when the device responds with status. As such, you may notice a brief lag for feedback after performing certain operations.  Volume level will be set to 50% upon initialization. This is the only state which is reset automatically during initialization due to the way volume feedback behaves on a device level. |  |
| CRESTRON HARDWARE REQUIRED: | 3-series processor only                                                                                                    |  |
| SETUP OF CRESTRON HARDWARE: | This module requires the "Clearone ViewPro Command Processor IP v1.0" module in order to operate. Please read the help file associated with that module for additional information.                                                                                                    |  |
| VENDOR FIRMWARE:            | 3.2.54                                                                                                    |  |

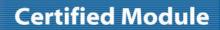

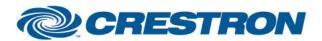

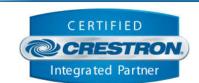

| PARAMETER:              |                                                                                                    |
|-------------------------|----------------------------------------------------------------------------------------------------|
| Command_Processor_ID    | Setting to indicate the ID for a particular processing module. Up to 16 separate processing modules may be used in a single program, each one operating independently. Note that if multiple processing modules are to be used in a single program, they <u>must</u> each have different ID's set. |
| Renderer_Name           | Setting to indicate the name of the Renderer to control.                                                                                                    |
| Source_Entries_Per_Page | Setting to indicate how many source entries should be returned at a time (i.e. a page of entries).                                                                                                    |

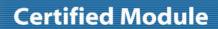

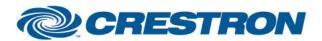

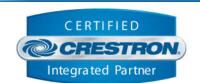

| CONTROL:           |   |                                         |
|--------------------|---|-----------------------------------------|
| Volume_Up          | D | Pulse to increment the volume level.    |
| Volume_Down        | D | Pulse to decrement the volume level.    |
| Volume_Set         | Α | Set volume level to a specific value.   |
| Volume_Mute        | D | Pulse to mute the volume.               |
| Volume_Unmute      | D | Pulse to unmute the volume.             |
| Volume_Mute_Toggle | D | Pulse to toggle the volume mute state.  |
| Bass_Up            | D | Pulse to increment the bass level.      |
| Bass_Down          | D | Pulse to decrement the bass level.      |
| Bass_Set           | Α | Set bass level to a specific value.     |
| Treble_Up          | D | Pulse to increment the treble level.    |
| Treble_Down        | D | Pulse to decrement the treble level.    |
| Treble_Set         | Α | Set treble level to a specific value.   |
| Balance_Left       | D | Pulse to shift the balance level left.  |
| Balance_Center     | D | Pulse to center the balance level.      |
| Balance_Right      | D | Pulse to shift the balance level right. |
| Balance_Set        | Α | Set balance level to a specific value.  |
| AV_On              | D | Pulse to set AV on.                     |
| AV_Off             | D | Pulse to set AV off.                    |
| AV_Toggle          | D | Pulse to toggle AV state.               |

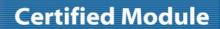

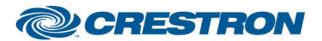

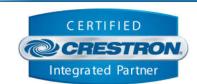

| CONTROL:              |   |                                                                                                    |
|-----------------------|---|----------------------------------------------------------------------------------------------------|
| Sources_Page_Top      | D | Pulse to navigate to the top of the source list.                                                                                                    |
| Sources_Page_Up       | D | Pulse to navigate up by one page in source list.                                                                                                    |
| Sources_Page_Down     | D | Pulse to navigate down by one page in source list.                                                                                                    |
| Sources_Page_Bottom   | D | Pulse to navigate to the bottom of the source list.                                                                                                    |
| Sources_Recall_Source | Α | Recall a source from the source list.                                                                                                    |
| Clear_Error           | D | Pulse to clear any received error messages.                                                                                                    |
| Enable_Polling        | D | Set high to enable polling for specific values every 15 seconds. Note, a finished program may have many control modules in it. Enabling polling on all may cause a considerable amount of traffic. It is highly recommended to disable polling unless required. |

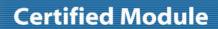

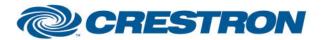

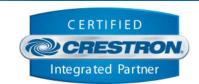

| FEEDBACK:                   |   |                                                                                                    |
|-----------------------------|---|----------------------------------------------------------------------------------------------------|
| ls_Initialized              | D | High to indicate the control module has received all the pertinent information from the device that it needs to operate and is ready for control. |
| Volume_Level                | Α | Value indicating the current volume level.                                                                                                    |
| Volume_Is_Muted             | D | High to indicate the volume is muted.                                                                                                    |
| Bass_Level                  | Α | Value indicating the current bass level.                                                                                                    |
| Treble_Level                | Α | Value indicating the current treble level.                                                                                                    |
| Balance_Level               | Α | Value indicating the current balance level.                                                                                                    |
| AV_ls_On                    | D | High to indicate AV is on.                                                                                                    |
| Sources_Current_Page        | Α | Value indicating the current page of the source list.                                                                                             |
| Sources_Total_Pages         | Α | Value indicating the total number of pages in the source list.                                                                                    |
| Sources_Total_Entries       | Α | Value indicating the total number of entries in the source list.                                                                                  |
| Sources_Current_Source      | Α | Value indicating the current source as reported by the device.                                                                                    |
| Sources_Current_Source_Name | S | Value indicating the name of the current source as reported by the device.                                                                        |
| Sources_Source_Name_[x]     | S | Value indicating the name of the sources on the current page of the source list.                                                                  |
| Has_Error                   | D | High to indicate that an error message has been received from the device.                                                                         |
| Error_Text                  | S | Value indicating the error last received from the device.                                                                                         |

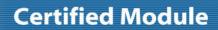

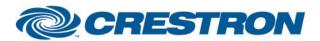

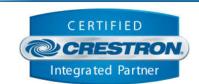

| TESTING:                         |                                   |  |
|----------------------------------|-----------------------------------|--|
| OPS USED FOR TESTING:            | CP3: 1.501.2867.24563             |  |
| SIMPL WINDOWS USED FOR TESTING:  | 4.07.03.00                        |  |
| CRES DB USED FOR TESTING:        | 63.06.002.00                      |  |
| DEVICE DATABASE:                 | 86.05.003.00                      |  |
| SYMBOL LIBRARY USED FOR TESTING: | 1038                              |  |
| SAMPLE PROGRAM:                  | Clearone ViewPro v1.0 Demo IP.smw |  |
| REVISION HISTORY:                | v1.0 – Initial Release            |  |